### **Filing ECF Form 472** *ECF FY21 October 14, 2021*

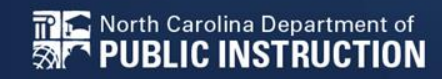

# Filing F472 in ECF

After You've Received Your FCDL

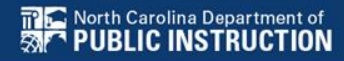

# **Login to EPC**

- Login to EPC as you do for E-rate
- Go through MFA
- Choose the ECF grey box at the bottom
- You will be at your Dashboard

# **Choose F472**

- Click on the ACTIONS button
- Choose the File ECF FCC Form 472/BEAR

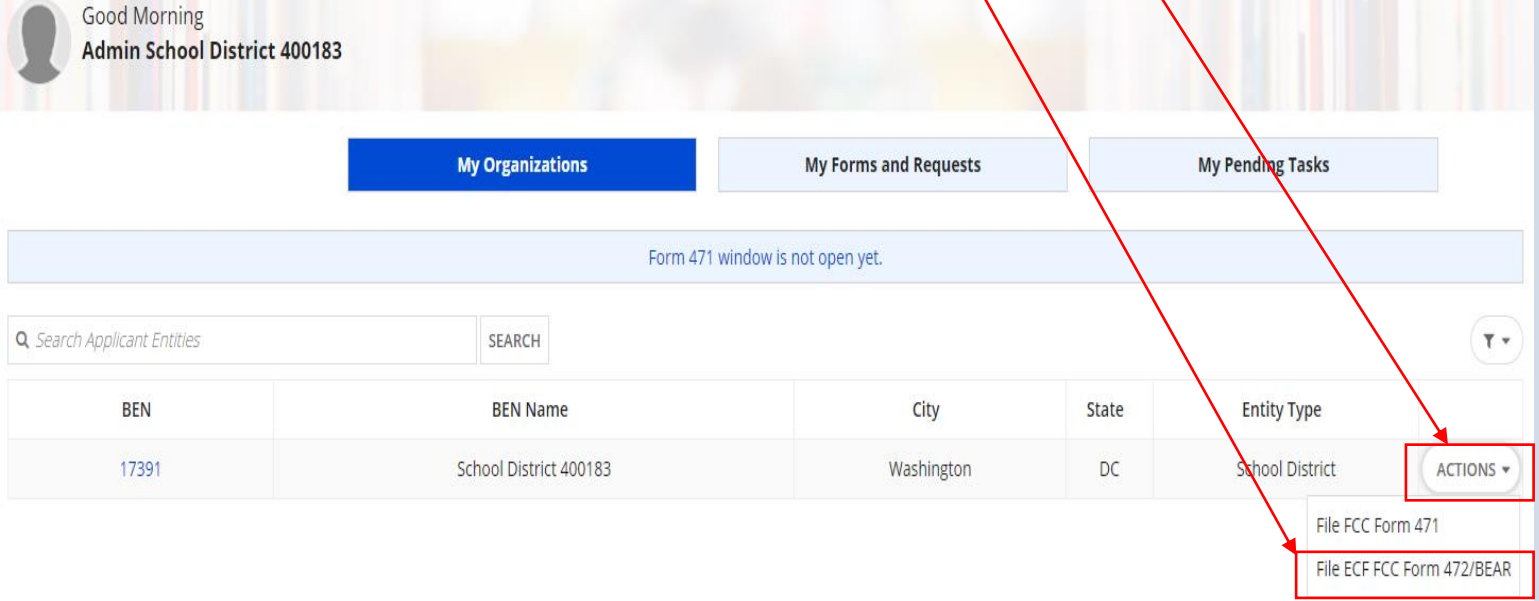

# **Enter a Nickname**

### • Recommend School Name ECF W# FY21

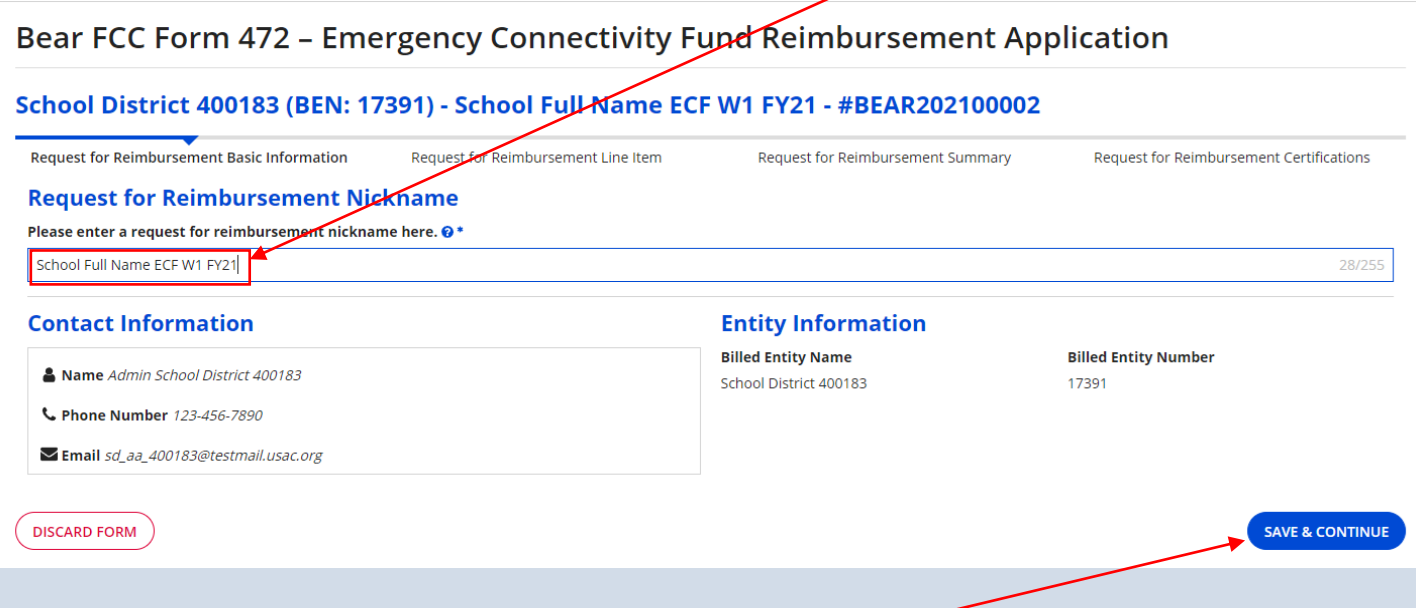

• Click Save & Continue

## **Add a Request for Reimbursement**

### • Click Add Request for Reimbursement Line

Bear FCC Form 472 – Emergency Connectivity Fund Reimburgement Application

#### School District 400183 (BEN: 17391) - School Full Name ECF W1 FY21 - #BEAR202100002

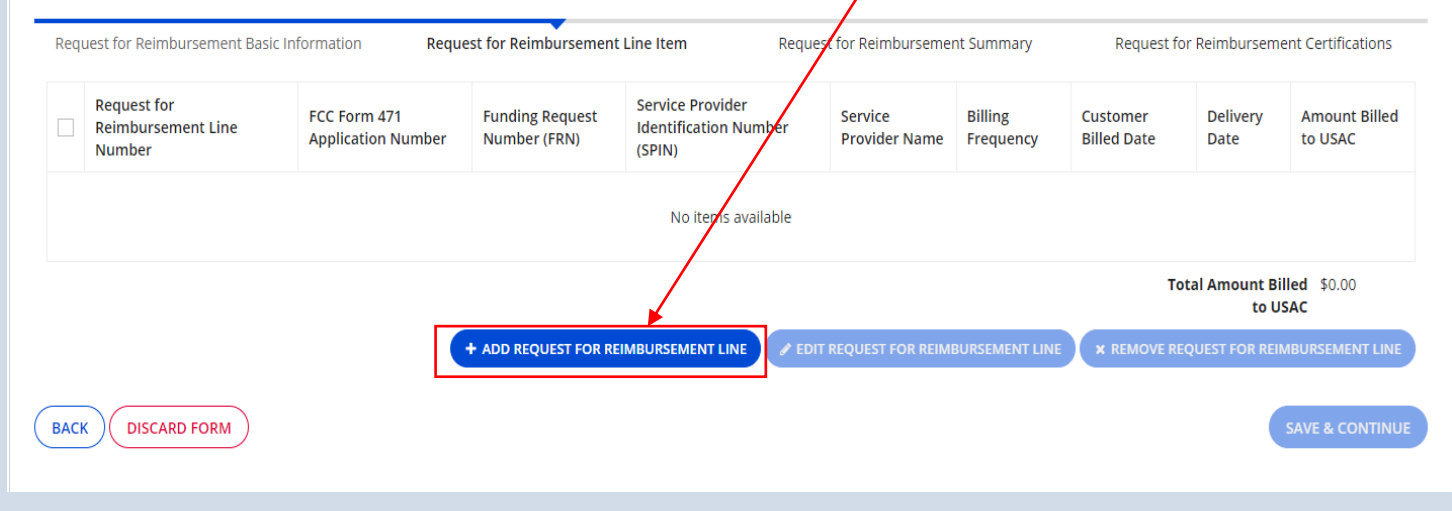

## **Add a Request for Reimbursement**

#### Bear FCC Form 472 - Emergency Connectivity Fund Reimbursement Application

#### USAC Independent Library 9 (BEN: 270100012) - test1 - #BEAR202100210

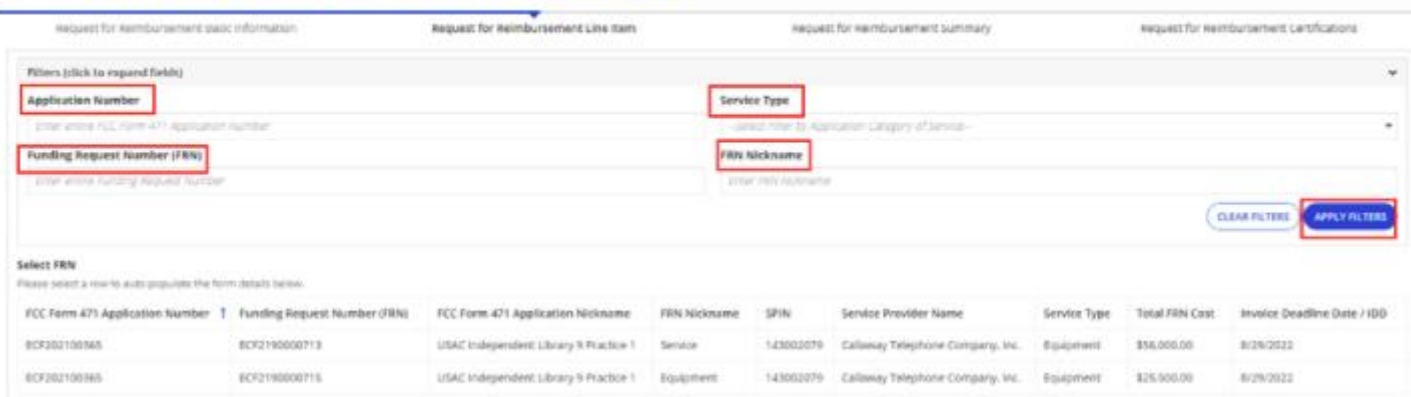

• This screen will show committed FRNs based on your applications with ECF, your F471s

First, select your FRN by selecting the appropriate row to auto-populate the form details.

#### elect FRN

lease select a row to auto-populate the form details below.

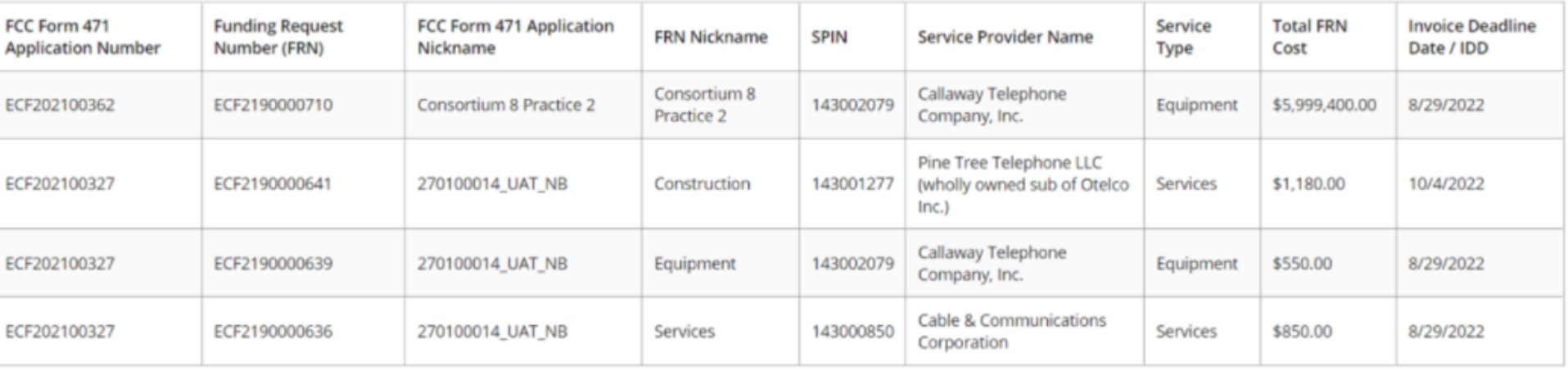

### Choose the Billing Frequency from the Drop Down

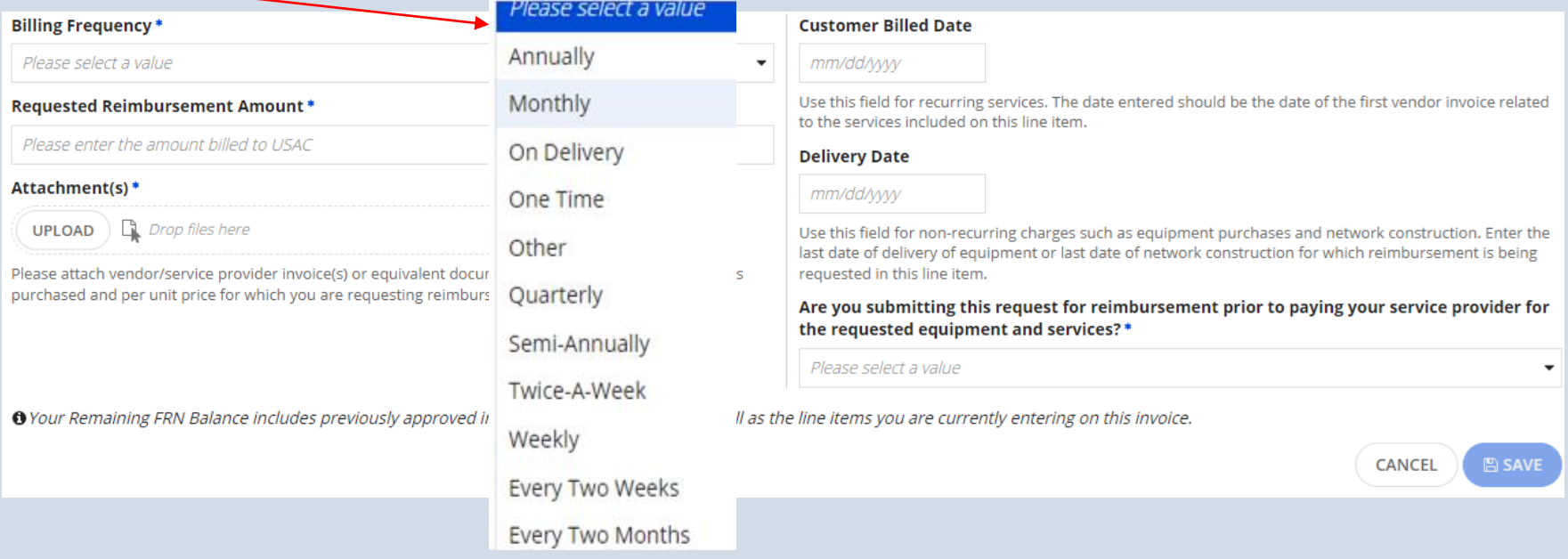

### Equipment will be one time, Service may be monthly, quarterly, etc.

### Enter the Requested Reimbursement Amount

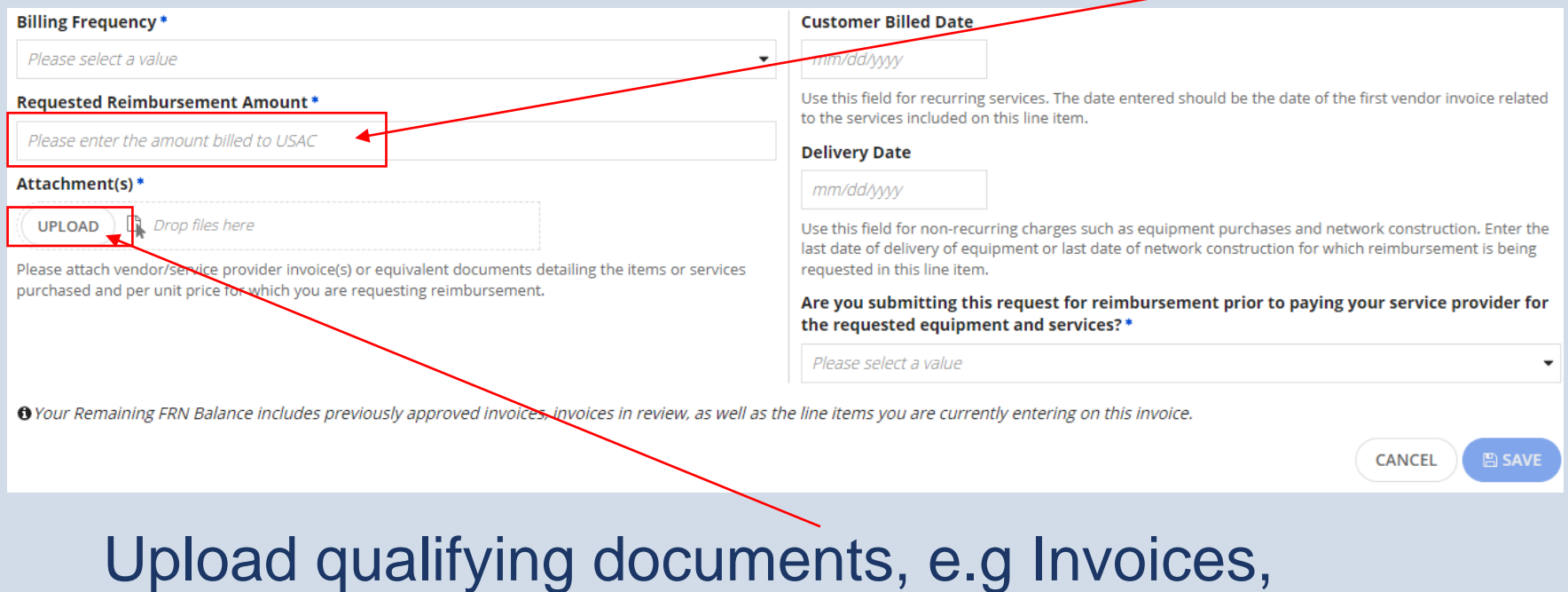

Purchase Orders, Packing Lists, etc.

## **Watch For:**

### If you try to request more than you were approved for you will get an error.

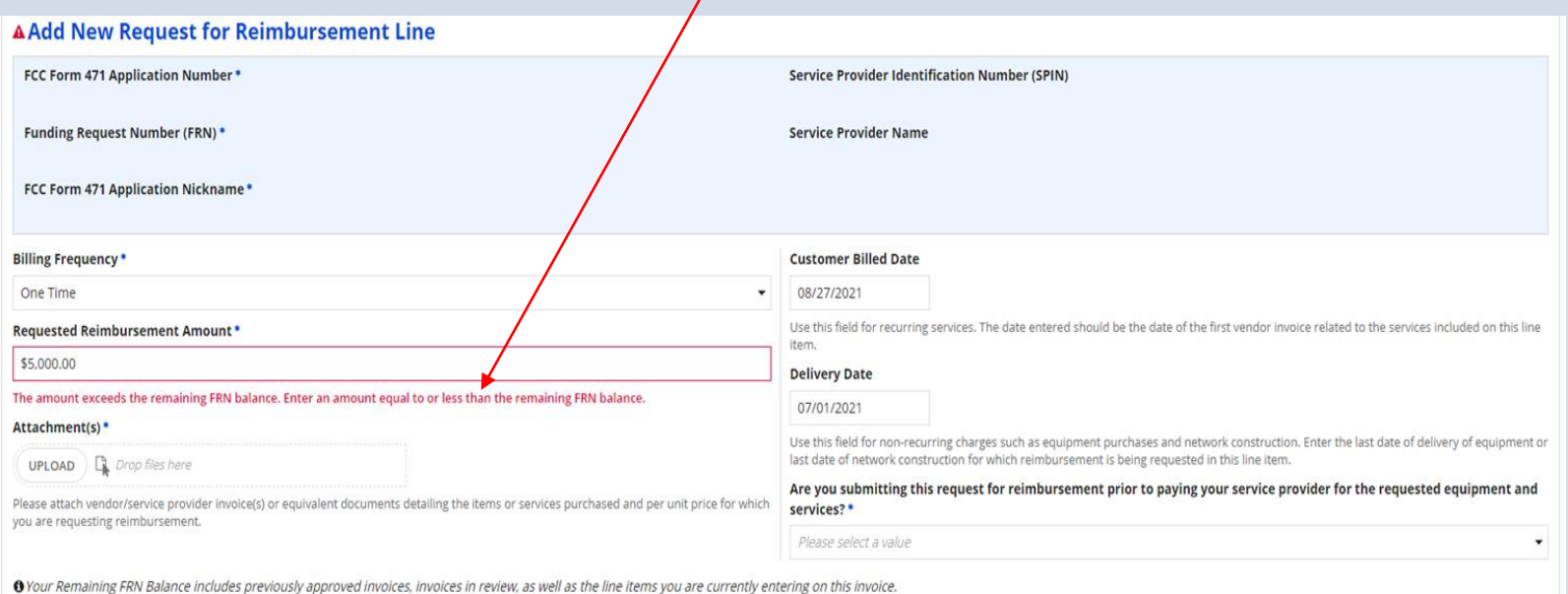

#### Enter or select from the calendar pop up the Billed Date -

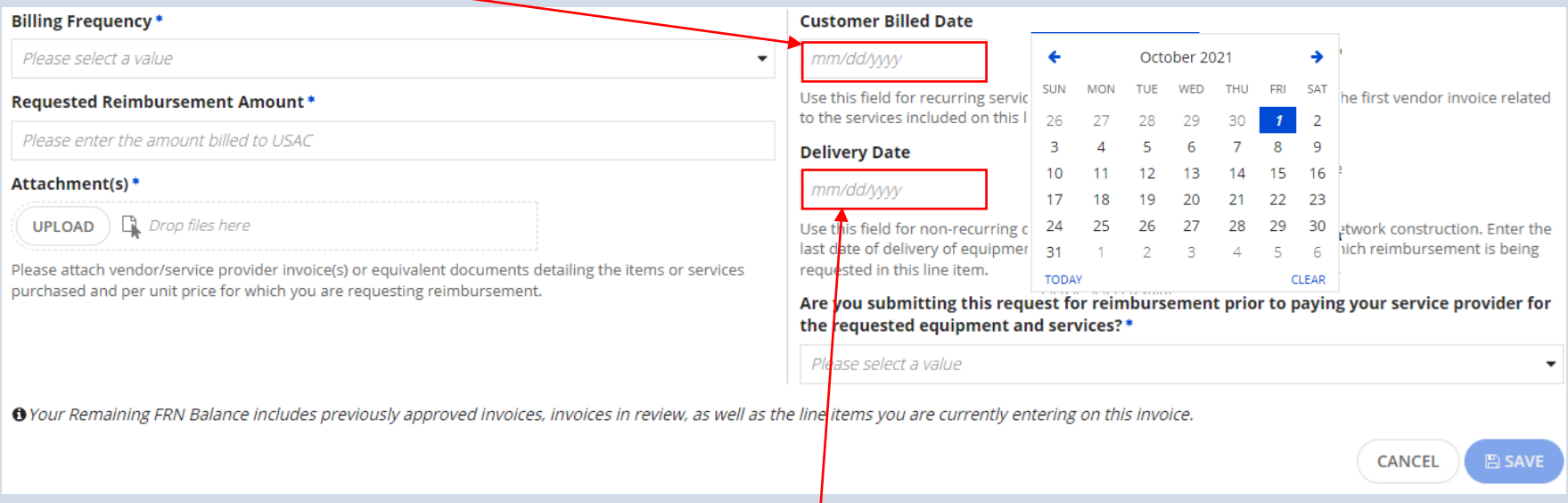

### Enter or select from the calendar pop up the Delivery Date, **AFTER JULY 1**

- Are you submitting a "Pre-reimbursement" request?
- Choose Y(es) or N(o)

Are you submitting this request for reimbursement prior to paying your service provider for the requested equipment and services?\*

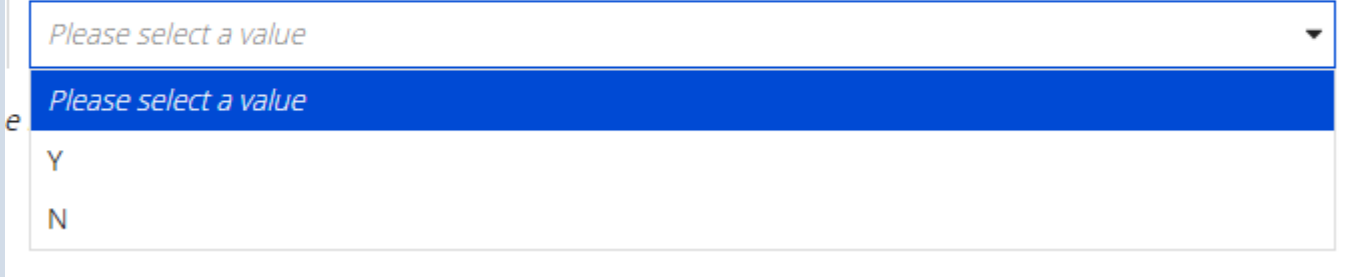

Applicants must pay their service provider within 30 days after receipt of funds and will be required to certify compliance and provide verification of payment to the service provider. USAC will reach out to request verification of payment to the service provider at a later date.

- If you choose Y(es) you must pay your service provider within 30 days and provide verification to USAC.
- USAC will reach out for this verification at a later date.

## **Certifications:**

#### **Certifications**

You will be presented with a series of certification boxes. **Read the certification** boxes and select the boxes to accept the certifications.

#### **Certifications**

#### I declare under penalty of perjury that:

am authorized to submit this request for reimbursement on behalf of the above-named school, library or consortium for the data being submitted, I hereby certify that the data set forth in this request for reimbursement has been examir request for reimbursement or on other documents submitted by this school, library or consortium can be punished by imprisonment under Title 18 of the United States Code (18 U.S.C. § 1001), or can lead to liability under the False Claims

In addition to the foregoing, the school, library or consortium is in compliance with the rules and orders governing the l and remain in compliance with those rules and orders may result in the denial of funding, cancellation of funding comr with the rules and orders governing the Emergency Connectivity Fund Program could result in civil or criminal prosecut

By signing this request for reimbursement, I certify that the information contained in this request for reimbursement is for the purposes and objectives set forth in the terms and conditions of the Federal award. I am aware that any false, fi criminal, civil or administrative penalties for fraud, false statements, false claims or otherwise. (U.S. Code Title 18, §§ 10

## **Certifications:**

 $\bullet$ **CUSTOMER SERVICE** 

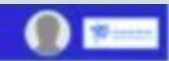

#### Bear FCC Form 472 - Emergency Connectivity Fund Reimbursement Application

#### USAC Independent Library 9 (BEN: 270100012) - Test 1 - #BEAR202100257

Request for Remisuranment Basic Information

Decorated flor Steinsbursement Line floris

Reignest for Balle Incriment Sartenary

Request for Beimbursement Certifications.

#### **Certifications**

#### I declare under penalty of perjury that:

- 2 i art outherced to submit the request for rembursement on bahalf of the above-named school. Useay ar corosinium and that based on information known to me or provided in me by employees responsible for the data being subm in this request for reintaursement has been eximited and is true, accurate and complete. I advisoredge that any false sidement on this request for reintaursement or on other discuments a glymited by this school. Howy or co under the Communications Actual U.S.C. 95 502, 503 (8), or fine or improvement under Title 18 of the United States Code (58 U.S.C. 5 5001), or can lead to liability under the False Cloims Act (81 U.S.C. 55 9729 - 373%.
- To addition to the foregoing, the achosi, library or consortern is in complaince with the rules and orders governing the Emergency Connectivity Fund Program, and I acknowledge that fallows be in complaince and network in c in the densi of funding, cancelation of funding commitments, and/or recourses of part disturbenents. I solutionedge that falser to comply with the rules and orders powering the sine program committee (system powering the s enforcement authorities.
- 2 by a gring this request for nembursement, I certify that the information consined in this request for nembursement is thus, complete, and accurate, and the expenditures, disbursements and cash receipts are for the purpos conditions of the Federal award. I am aware that any false. Richboar, or thusbane tratherables, or the pressure of any material fact, may subject the follows up in an investable penalters for that all also states for the c 286.267 and 1341 and Title 31, 35 5725-3730 and 5801-3812).
- The funds cought in the request for rembursement are for eigible equipment and/or services that were purchased or instead or accordance with the identity party converting Fund in requirements and requirements and requireme the students, school staff, or Misary patrons as appropriate.
- The particol of the costs eighter for rembursement and rot already paid for by another spurse was edited in full or will be paid for the service provider within 30 days of receipt of furults by the school. Histary, or cons
- The amount for which the school, library, or consortium is seeking rembursement from the Breedency Connectivity Fund consident with the requirements set out in \$ 54.1707.
- The school, library, or consumium is not seeking Emergency Connectivity Fund reimbursjement for eligible equipment and/or senities that how been purchased and reimbursed in full with other porderns relief federal funding t Program or other provisions of the American Resour Rins, targeted mide funding, other external ocurres of targeted funding, or to rented g/to or eighted for discusses from the schools and i branks universual pervious suppo standbasticists.
- The equipment and services the school. Meany, or consertion purchased using Emergency Connectivity Fund support will be used primarily for eculational purposes as defined to 1.50.1700 and that the authorized person is not for equipment or services that are not being used.
- 2 The equipment and services the school. Rinary, or consortium purchased will not be sold, resold, or transferred in consideration for money or any other thing of value, except as allowed by \$54.1713.
- The school, Horary, or consertion recognizes that it may be subject to an audit, inspection or investigation paramark to is request for reinforcement, that it will result in the pay and all records records in a record and equipment purchased with Emmanny Connectivity Fund numbursement available at the request of any representative circulating any auditors appointed by a stater education department. the Administration and its Office of impac or federal agency with jurisdiction over the entity.
- The locations as defined in 41 U.S.C. 5 8701 and/or 42 U.S.C. 5 13239-76, were paid or received by the applicant to anyone in committees with the Emmissive's connectivity Pund.
- To Ny that no federal subsidy made available through a program administered by the Commission that provides funds to used for the capital expenditions mechanic mechanical the provident of advanced interministions services White obtain, any covered communications equipment or service, or maintain any covered communications equipment or service proclamaty purchased, rented, leased, or otherwise obtained, as required by 47 C.F.R. § S4.10,

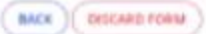

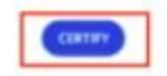

## **Final Certification:**

### Important

By clicking the "Certify" button, you have electronically signed the form. An electronic signature is the same as a handwritten signature on the form.

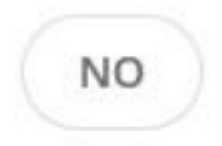

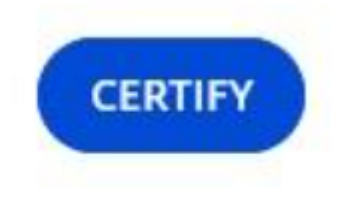

## **ECF Form 472 Resources**

- [ECF FCC Form 472 Walkthrough](https://www.emergencyconnectivityfund.org/applicants/ecf-fcc-form-472/)
- [FCC Form 472 E-learning Module](https://www.emergencyconnectivityfund.org/video/ecf-fcc-form-472/story.html) (Video)

### **Filing ECF Form 472** *ECF FY21 October 14, 2021*

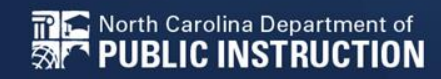